## Relation-based Polyhedral Optimization

### Louis-Noël Pouchet

pouchet@cse.ohio-state.edu

**Dept. of Computer Science and Engineering, the Ohio State University**

February 2012

**888.11**

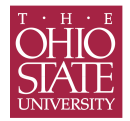

# **Matrix-multiply**

```
for (i = 0; i < n; ++i)for (j = 0; j < n; ++j) {
    C[i][j] = 0;for (k = 0; k < n; ++k)C[i][j] += A[i][k] * B[k][j];
  }
```
## **Matrix-multiply: ISCC**

### Domain:

Example

```
s:= [n] \rightarrow \{ s1[i,j] : 0 \le i, j \le n ; s2[i,j,k] : 0 \le i, j,k \le n \};
```
### Scattering:

Example trans:=  ${s1[i, j] \rightarrow [i, j, 0, 0]}$ ;  $s2[i, j, k] \rightarrow [i, j, 1, k]}$ ;

# **Matrix-multiply: ISCC codegen**

#### codegen:

```
s:= [n] \rightarrow \{ s1[i,j] : 0 \le i, j \le n ; s2[i,j,k] : 0 \le i, j, k \le n \};origsched:= {s1[i,j] \rightarrow [i,j,0,0]}; s2[i,j,k] \rightarrow [i,j,1,k]};
codegen(origsched * s);
```

```
if (n \geq 1) {
  for (c1=0;c1<=n-1;c1++) {
    for (c2=0; c2<=n-1; c2++) {
      s1(c1,c2);
      for (c4=0; c4<=n-1; c4++) {
        s2(c1,c2,c4);
       }
    }
  }
}
```
## **Comments on Scatterings**

- $\triangleright$  Names (namespace) should match the names used in the domain
- $\triangleright$  Multiple statements in the domain require a scattering for codegen
- $\triangleright$  (sub-)domains can be of various input dimensions
- $\triangleright$  output dimensions of all scattering functions must be the same
- Good practice (but not required): use  $2d+1$  encoding

## **A Word on ISCC syntax**

- $\blacktriangleright$  ; represents disjunction
- $\triangleright$  \* represents intersection (in the above case, intersect a map with a domain)
- $\blacktriangleright$  a(b) represents the image of b under a, or the composition of functions

# **Interchange (naive)**

```
theta := {s1[i, j] \rightarrow [j, i, 0, 0]}; s2[i, j, k] \rightarrow [j, i, 1, k]};
codegen (theta * s);
if (n > = 1) {
  for (c1=0;c1<=n-1;c1++) {
    for (c2=0; c2<=n-1; c2++) {
       sl(c2, c1);for (c4=0; c4<=n-1; c4++) {
         s2(c2,c1,c4);
       }
     }
  }
}
```
# **Interchange (via composition)**

```
interval := \{ [i, j, b, k] \rightarrow [j, i, b, k] \};theta := inter3d(origsched);
codegen (theta * s);
if (n \ge 1) {
  for (cl=0; cl<=n-1; cl++) {
    for (c2=0; c2<=n-1; c2++) {
       sl(c2, c1);for (c4=0; c4<=n-1; c4++) {
         s2(c2,c1,c4);
       }
     }
  }
}
```
## **Strip-mine**

```
stripfirst32:= {[i, j, b, k] -> [i, i, j, b, k] : i = 32 it + ii and 0 <= ii < 32};
theta := stripfirst32(origsched);
codegen (theta * s);
if (n \geq 1) {
  for (c1=0; c1<=floord(n-1, 32); c1++) {
    for (c2=0; c2 \le min(31, -32 \cdot c1 + n-1); c2++) {
      for (c3=0;c3<=n-1;c3++) {
        s1(32*c1+c2,c3);
        for (c5=0;c5<=n-1;c5++) {
           s2(32*c1+c2,c3,c5);
         }
       }
    }
  }
}
```
## **Strip-mine (other way)**

```
stripfirst32:= [i, j, b, k] -> [it, i, j, b, k] : it mod 32 = 0 and it <= i < it + 32;
theta := stripfirst32(origsched);
codegen (theta * s);
if (n \geq 1) {
  for (c1=0;c1<=n-1;c1+=32) {
    for (c2=c1;c2<=min(c1+31,n-1);c2++) {
      for (c3=0;c3<=n-1;c3++) {
        s1(c2,c3);
        for (c5=0;c5<=n-1;c5++) {
          s2(c2,c3,c5);
        }
      }
    }
  }
}
```
# **Tiling**

### Tiling is stripmine+stripmine+interchange

```
stfirst:= \{[i,j,b,k] \rightarrow [it,i,j,b,k] : it \mod 32 = 0 \text{ and it } \leq i \leq it + 32\};
stsecond:= \{[it, j, j, b, k] \rightarrow [it, j, j, b, k] : j, j, b, k\} : jt mod 32 = 0 and jt <= j < jt + 32};
intertiling: = \{[it,i,jt, j,b,k] \rightarrow [it, it, j,b,k] \};
theta := intertiling(stsecond(stfirst(origsched)));
codegen (theta * s);
if (n \geq 1) {
  for (c1=0;c1<=n-1;c1+=32) {
    for (c2=0:c2\leq n-1;c2+=32)for (c3=c1;c3<=min(c1+31,n-1);c3++) {
         for (c4=c2; c4 \le -min(c2+31, n-1); c4++) {
           s2(c3,c4,0);
           sl(c3,c4);for (c6=1;c6<=n-1;c6++) {
              s2(c3,c4,c6);
            }
         }
       }
     }
  }
```
### **Jacobi 1D**

```
domj1d:= [N, T] \rightarrow \{ s1[t, i] : 0 \le i \le N \text{ and } 0 \le t \le T; s2[t, i] : 0 \le i \le N \text{ and } 0 \le t \le T \};
origsj1d := { s1[t,i] \rightarrow [t,0,i]; s2[t,i] \rightarrow [t,1,i]};
codegen (origsj1d * domj1d);
if (N \ge 1) & (T \ge 2) {
  for (cl=1; cl<=T-1; cl++) {
     for (c3=0;c3<=N-1;c3++) {
       s1(c1,c3);
     }
     for (c3=0;c3<=N-1;c3++) {
       s2(c1,c3);
     }
  }
}
```
# **Skewing**

```
skewj1d := { [t, b, i] -> [t, b, s] : s = 2t + i};
codegen (skewj1d(origsj1d) * domj1d);
if (N \ge 1) & (T \ge 2) {
 for (c1=1; c1<=T-1; c1++)for (c3=2*c1;c3<=2*c1+N-1;c3++) {
      s1(c1,-2*c1+c3);}
    for (c3=2*c1;c3<=2*c1+N-1;c3++) {
      s2(c1,-2*c1+c3);}
  }
```
# **Tiling**

```
stripfirst32:= \{[i,j,k] \rightarrow [it,i,j,k] : it \mod 32 = 0 \text{ and it } \le i \le i + 32\};
codegen (stripfirst32(skewj1d(origsj1d)) * domj1d);
if (N \ge 1) & (T \ge 2))
  for (c1=0;c1<=T-1;c1+=32) {
    for (c2=max(1,c1);c2<=min(T-1,c1+31);c2++) {
      for (c4=2*c2;c4 <= 2*c2 + N-1;c4 + +) {
         s1(c2,-2*c2+c4);}
      for (c4=2*c2;c4 <= 2*c2 + N-1;c4 + +) {
        s2(c2,-2*c2+c4);}
    }
  }
}
```